# **Research Project @ BELNET**

Virtual Infrastructure Security

Berry Hoekstra Niels Monen

**Supervisor** Jean-Christophe Real

## **Agenda**

- Introduction
- **BELNET**
- Research
- Conclusions
- Questions

### **Introduction**

#### Research Project 1

Virtual Infrastructure Security; Study possible security issues with a virtual infrastructure

#### BELNET, company located in Belgium Too far to travel Working at the OS3 lab Contact via e-mail

### **About BELNET**

Belgian National research and education network

• ISP that focuses on research institutions

Beginning in 1989, BELNET provides web services to

- $\circ$  Higher education
- Federal departments
- Federal ministries

 $\circ$  International organizations

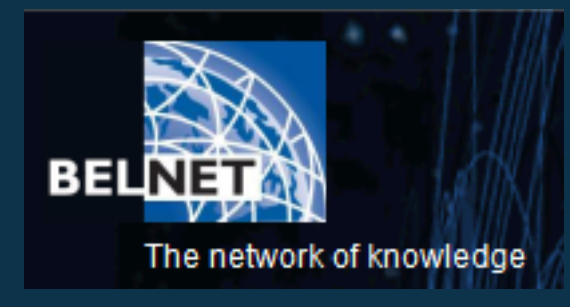

**©** BELNET

## **Main goal**

Successfully implement a secure Virtual Infrastructure

- VMware based
- Maintain current security level
- Maintain current maintenance level
- o Serve VMs in different VLANs

Researching security related issues on a virtualized platform, based on VMware virtualization technology

### **Research question**

### Definition

"*What is the best way to successfully implement a virtual infrastructure while dealing with all possible security (related) issues* ?"

Findings  $\circ$  In the form of a Consultancy Report

## **Sub-questions (1)**

Provide recommendations in a consultancy report

- Level of firewalling
- o Remote VI management
- o Secure SAN access
- Guests in multiple VLANs

## **Sub-questions (2)**

Different passwords on hosts and guests

- Virtual Datacenter and Cluster security issues
- Host access from compromised guest
- Virtual Infrastructure security state
	- **Monitoring**
	- **Auditing**

### **Existing setup**

10 blade servers running VMware ESX 3.5

- Virtual Infrastructure
- Production environment
- 2 blade servers running VMware vSphere
	- Used for testing VMware vSphere
- A few servers running VMware ESXi and VMware Server
	- Hosting test VMs
- SAN environment
	- $\circ$  Central storage, backup and management
	- o 13 x Dell EqualLogic PS4000E
	- iSCSI protocol

### **Virtual Infrastructure**

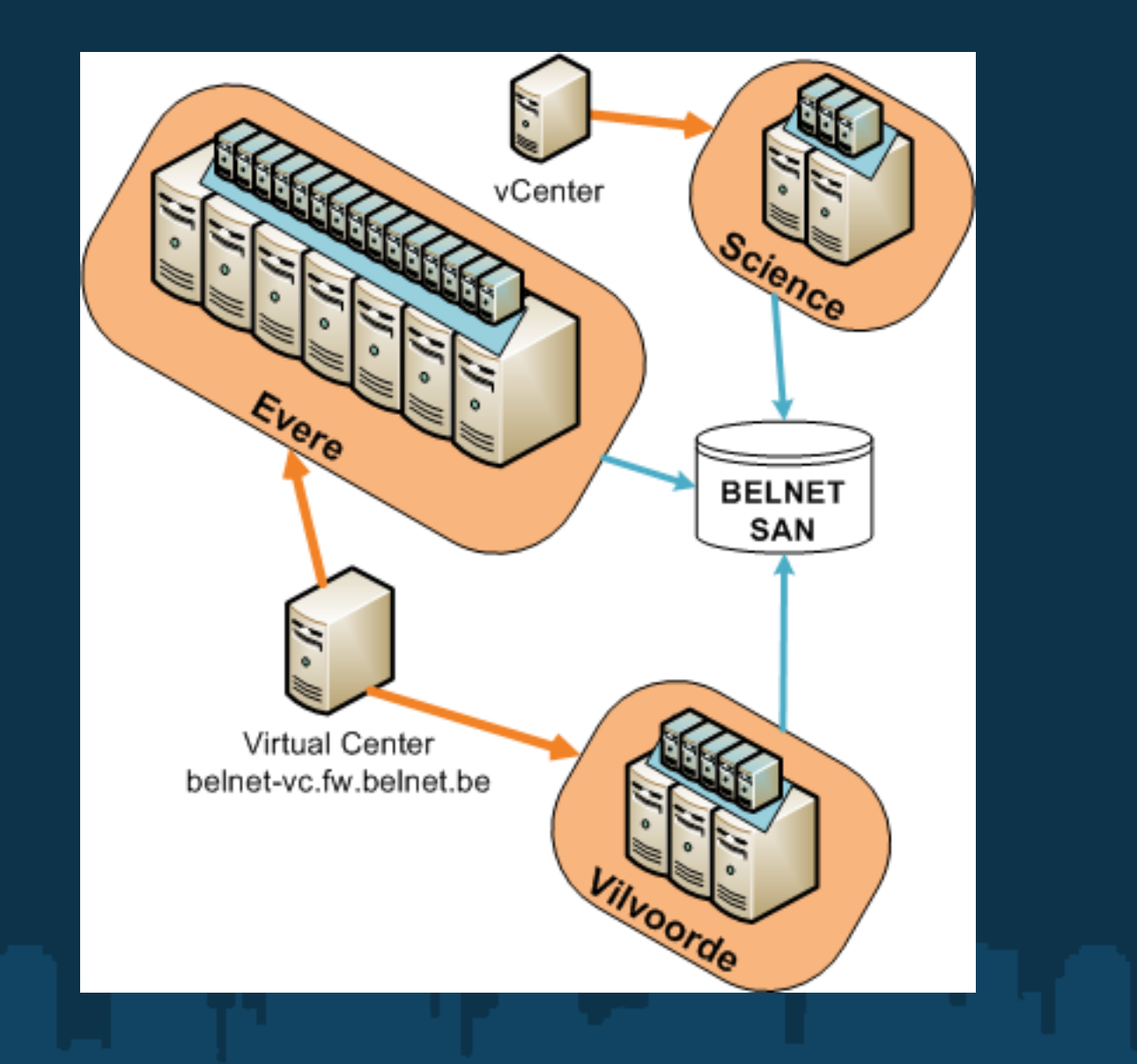

## **VLAN setup**

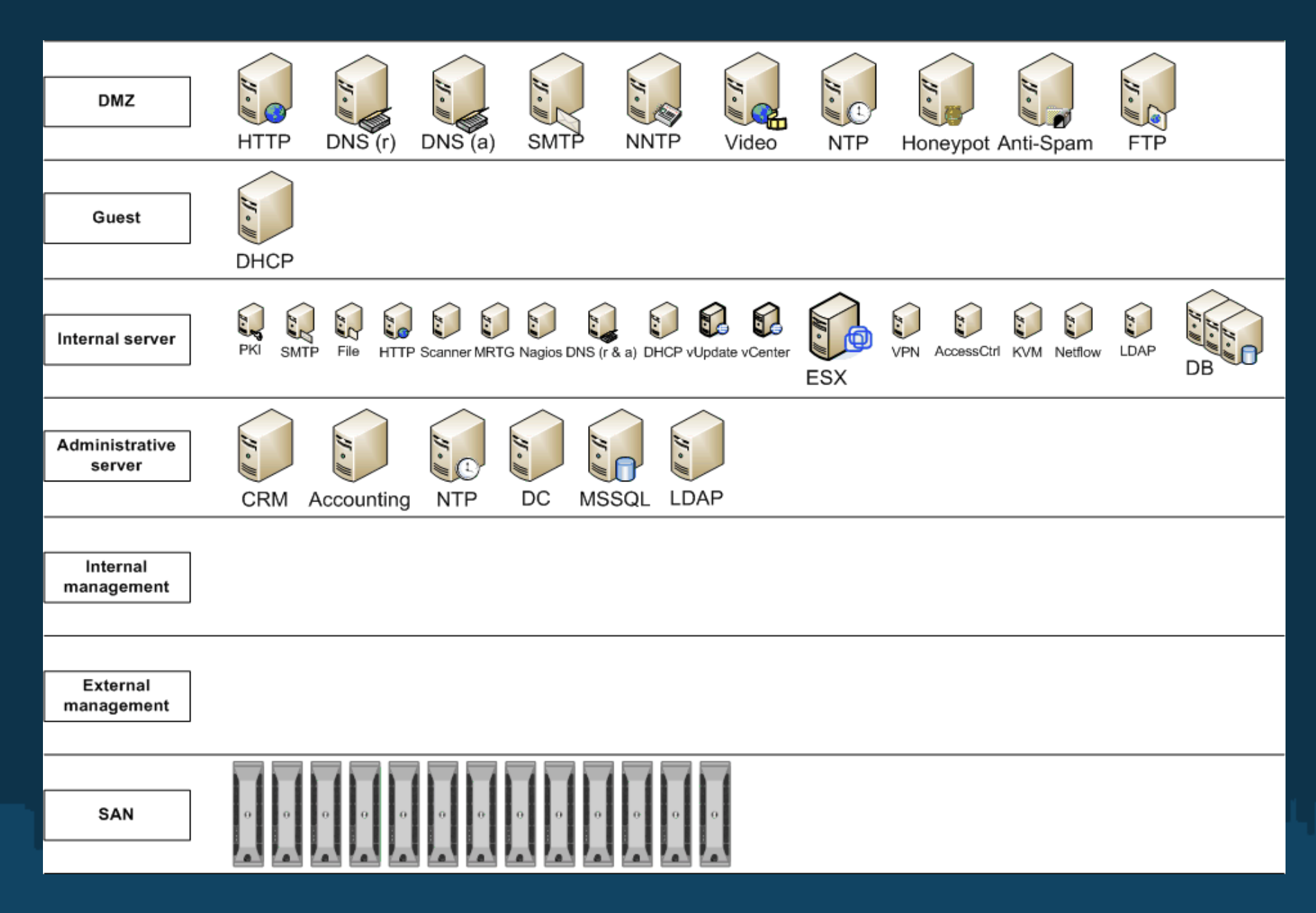

## **DMZ security**

DMZ virtualization can cause security problems

- Solutions
	- Additional physical network adapter
		- **Dedicated to DMZ traffic**
		- No need to tag traffic
	- VMs of same DMZ on same virtual host
		- **High server consolidation**
		- **Maintain DMZ consistency**

### **SAN security**

- Authentication with CHAP
- o If possible use IPsec
- Use authorization
- Isolate the network
	- VLANs
	- Physically
- Only open the ports that are needed

# **VI security**

### Host

- Limit access to Virtual Center/vCenter
- Certificates
- Updates
- Firewalling
	- Only open required ports
	- Access: only from/to specific hosts
- **Guests** 
	- OS updates
	- Limit resources to prevent DoS attacks
	- Passwords
	- Use templates

### **Updates**

#### VMware Update Manager

- Part of Virtual Center/vCenter
- Host updates
- OS updates
- Automated
- Requires firewall changes  $\overline{O}$
- Queries
	- shavlik.com and vmware.com for metadata
	- AKAMAI and ISV servers for update content

### **Update infrastructure**

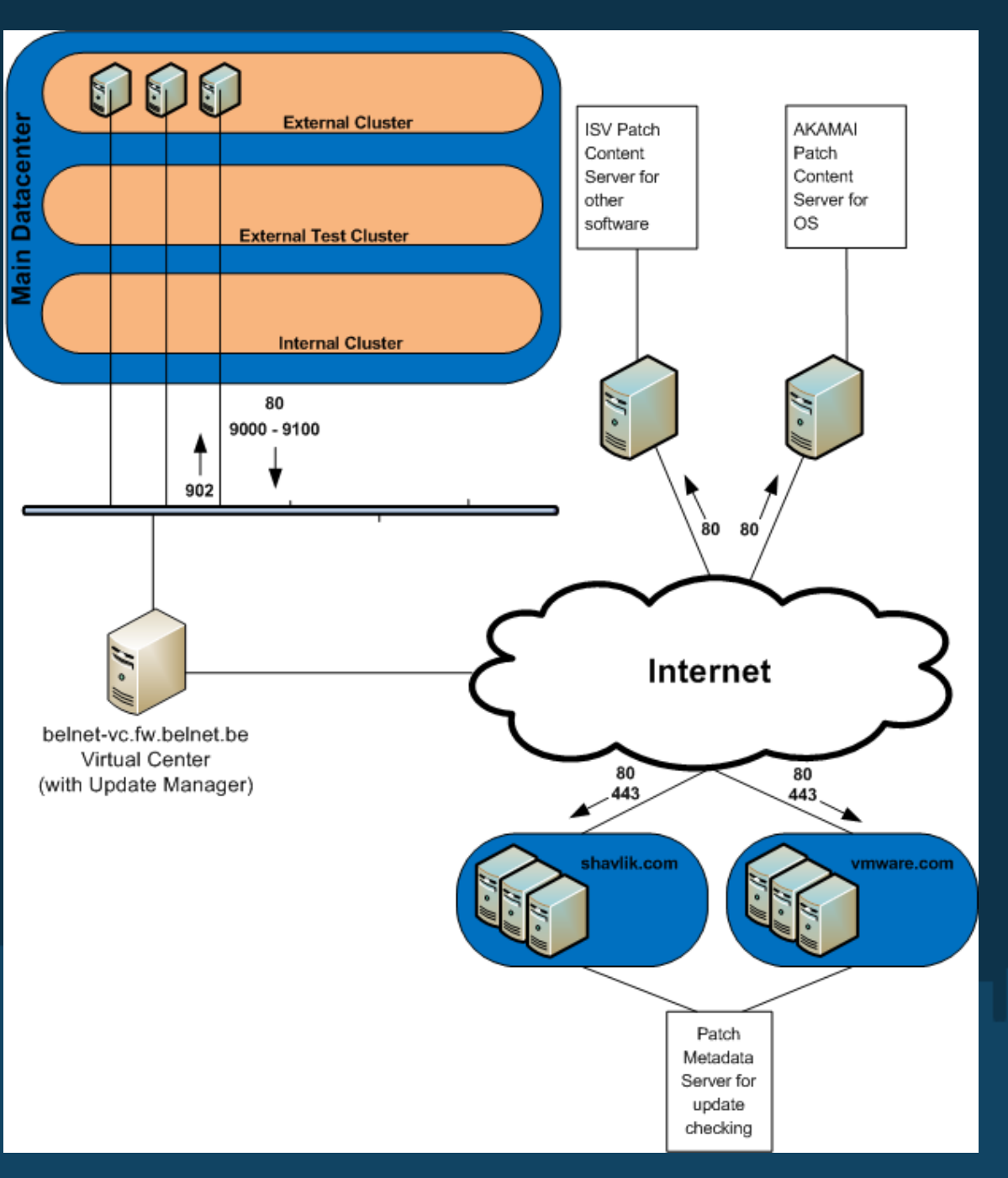

### **Passwords**

Different passwords for hosts and guests

- Password complexity
- Way to securely store passwords
	- Not on paper
	- **Encrypted like with KeePass**
- Effects on the use of
	- Virtual Data Centers
	- Clusters

Best to use different passwords stored encrypted

# **Monitoring (1)**

Monitoring the security state

- $\circ$  Central logging
- Event alerts (current Nagios setup)
- o Trend monitoring (current MRTG setup)
- Virtual Center alerts

### Subscribe to VMware security mailing list

- Security issues
- Latest patches $\overline{O}$

# **Monitoring (2)**

#### Central logging

- API user login (root/other/unkown)
- Tech Support user login (root only)
- Tech Support mode invocation
- Root login via Tech Support Mode on local console  $\overline{O}$
- Root login via Direct Console User Interface (DCUI) on local console
- Virtual Console events
	- Single Virtual Console
	- **Multiple Virtual Consoles**

# **Monitoring (3)**

Logins on host using Virtual Infrastructure Client *User root@0.0.0.0 logged in Rejected password for user root from 0.0.0.0*  $\overline{O}$ *Rejected password for user unknown\_user from 0.0.0.0* Logins on DCUI *authentication of user root succeeded authentication of user root failed authentication of user berry failed*  Logins on Console *techsupport VMware Tech Support Mode available authentication failure* 

# **Monitoring (4)**

### Virtual Console access Multiple active connections

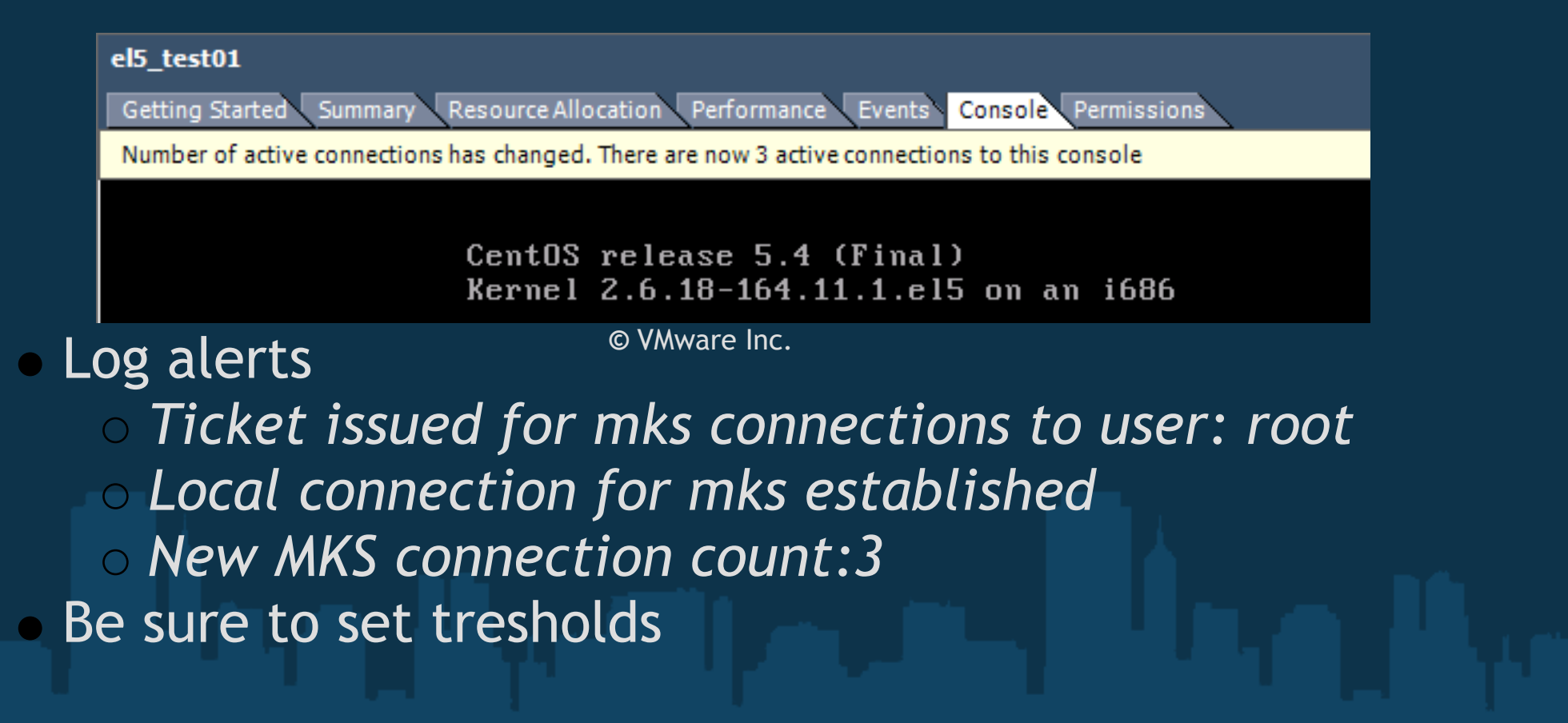

## **Auditing**

Auditing the security state

- o Treat VM like PM
- $\circ$  Keep current auditing policies
- Audits by different people
- Roll back changes after a test phase  $\overline{O}$

## **Conclusions**

- Firewallling: Only open required ports
- DMZ security: Keep as many VMs from the same DMZ on one physical host or use seperate physical NIC for DMZ traffic
- SAN security: Use CHAP and, if possible, IPsec
- Updates: Keep everything up to date
- Passwords: Use different passwords stored encrypted
- Monitoring: Use central logging and monitor that
- Auditing: Regular audits by different people

### **Questions?**

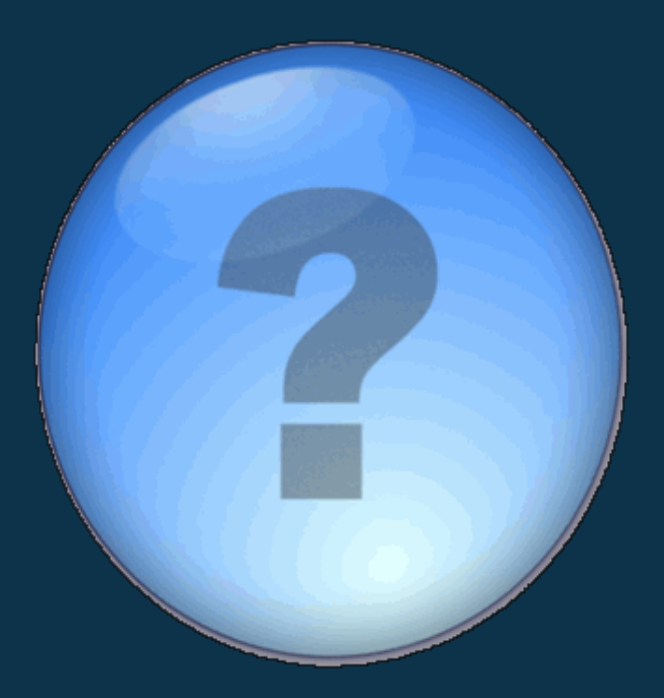

**©** Google Image Search